## Pioneer sound.vision.soul

**DVD Map** 

## **Operation Manual CNDV-60MP**

#### **PIONEER CORPORATION**

4-1, MEGURO 1-CHOME, MEGURO-KU, TOKYO 153-8654, JAPAN PIONEER ELECTRONICS (USA) INC. P.O. Box 1540, Long Beach, California 90801-1540, U.S.A.

TEL: (800) 421-1404 PIONEER EUROPE NV Haven 1087, Keetberglaan 1, B-9120 Melsele, Belgium TEL: (0) 3/570.05.11

PIONEER ELECTRONICS ASIACENTRE PTE. LTD. 253 Alexandra Road, #04-01, Singapore 159936 TEL: 65-6472-7555

PIONEER ELECTRONICS AUSTRALIA PTY. LTD. 178-184 Boundary Road, Braeside, Victoria 3195, Australia TEL: (03) 9586-6300 PIONEER ELECTRONICS OF CANADA, INC.

300 Allstate Parkway, Markham, Ontario L3R OP2, Canada TEL: 1-877-283-5901 PIONEER ELECTRONICS DE MEXICO, S.A. de C.V.

Blvd.Manuel Avila Camacho 138 10 piso Col.Lomas de Chapultepec, Mexico, D.F. 11000 TEL:55-9178-4270

先鋒股份有限公司 總公司: 台北市中山北路二段44號13樓 電話: (02) 2521-3588 先鋒電子(香港)有限公司 香港九龍尖沙咀海港城世界商業中心9樓901-6室 電話: (0852) 2848-6488

<KKYHF> <06A00000>

#### Terms and conditions for the Tele Atlas data

THIS IS A LEGAL AGREEMENT (THE "AGREEMENT") BETWEEN YOU, THE END USER, AND TELE ATLAS NORTH AMERICA, INC 'Tele Atlas"). BY USING YOUR COPY OF THE TELE ATLAS DA YOU AGREE TO THE TERMS AND CONDITIONS OF THIS AGREE

#### 1. <u>Grant of License.</u>

ele Atlas grants you a non-transferable, non-exclusive license to use the map data and business points of interest information (the "POIs"), (together, the "Data") contained on these discs, solely for personal, non-commercial use and not to operate a service bureau or for any other use involving the processing of data of other persons or entities. You may make one (1) copy of the Data for archival or backup purposes only but you may not otherwis copy, reproduce, modify, make derivative works, derive the strue ture of or reverse engineer the Data. The Data contains confide tial and proprietary information and materials, and may contain trade secrets, so you agree to hold the Data in confidence and in rust and not to disclose the Data or any portions in any form, including by renting, leasing, publishing, leasing, sublicensing or transferring the Data to any third party. You are prohibited from using the POIs (i) to create mailing lists or (ii) for other such simi-

#### 2. <u>Ownership.</u>

The Data is copyrighted by Tele Atlas and its licensors and they retain all ownership rights in the Data. You agree not to alter, remove, obliterate, or obscure any copyright notice or proprietary gend contained in or on the Data.

3. <u>Warranty Disclaimer.</u> THE DATA IS PROVIDED ON AN "AS IS" AND "WITH ALL FAULTS BASIS" AND TELE ATLAS, ITS LICENSORS, AND ITS LICENSED IMPLIED. INCLUDING BUT NOT LIMITED TO, THE IMPLIED WAR-RANTIES OF NON-INFRINGEMENT, MERCHANTABILITY, EFFEC TIVENESS, COMPLETENESS, ACCURACY, TITLE AND FITNESS FOR A PARTICULAR PURPOSE TELE ATLAS ITS LICENSORS. AND SUPPLIERS DO NOT WARRANT THAT THE DATA WILL MEET YOUR REQUIREMENTS OR THAT THE OPERATION OF THE DATA WILL BE UNINTERRUPTED OR ERROR FREE, NO ORAL OR PRITTEN ADVICE GIVEN BY TELE ATLAS, ITS LICENSORS, SUP-PLIERS OR ANY OF THEIR RESPECTIVE EMPLOYEES CREATES A WARRANTY OR IN ANY WAY INCREASES TELE ATLAS' ITS ON ANY SUCH INFORMATION OR ADVICE. THIS DISCLAIMER IS AN ESSENTIAL CONDITION OF THIS AGREEMENT AND YOU ACCEPT THE DATA ON THIS BASIS.

#### 4. <u>Limitation of Liability.</u>

IN NO EVENT SHALL TELE ATLAS', ITS LICENSORS' OR SUP-PLIER' AGGREGATE LIABILITY FOR ALL MATTERS ARISING OUT OF THE SUBJECT MATTER OF THIS AGREEMENT, WHETHER IN CONTRACT, TORT OR OTHERWISE, EXCEED THE AMOUNT PAID BY YOU FOR YOUR COPY OF THE TELE ATLAS DATA. TELE ATLAS, ITS LICENSORS AND SUPPLIERS SHALL NOT BE LIABLE IN ANY MATTER TO YOU FOR ANY SPECIAL, INDIRECT, CONSE-OUENTIAL OR INCIDENTAL DAMAGES (INCLUDING DAMAGES OR LOSS OF BUSINESS PROFITS, BUSINESS INTERRUPTION LOSS OF BUSINESS INFORMATION, AND THE LIKE) ARISING OUT OF THIS AGREEMENT OR THE USE OF OR INABILITY TO JSE THE DATA, EVEN IF TELE ATLAS, ITS LICENSORS OR SUP PLIERS HAVE BEEN ADVISED OF THE POSSIBILITY OF SUCH

## Instructions for Upgrading

The screen shown in the example may differ from the actual screen The actual screen may be changed without notice for performance and function improvements.

#### A CAUTION

 Read the entire manual before upgrading the program of your navigation system.

#### Models to be Upgraded

This disc can upgrade the program of the following models: AVIC-D1, AVIC-N2, AVIC-N1

#### Manual Overview

This manual is a supplementary document that summarises the points that will be renewed after upgrading AVIC-N2, AVIC-D1 by using CNDV-60MP.

#### For customers using AVIC-N2, AVIC-D1

The operations other than those described in this manual are basically the same as those at the time you purchased the hardware. Use the Operation Manual and the Hardware Manual included in the hardware package as your primary reference.

#### For customers using AVIC-N1

By upgrading AVIC-N1 with this disc, many changes will take place including the menu configuration change. For the operations other than those described in this manual, obtain the Operation Manual for AVIC-N2 and use it as your primary reference.

MENT OR THE USE OF OR INABILITY TO USE THE DATA EVEN IF THEY HAVE BEEN ADVISED OF THE POSSIBILITY OF SUCH DAMAGES.

and you regarding its subject matter. Nothing in this Agreement shall create a joint venture, partnership or principal-agent relationship between Tele Atlas and you. The internal laws of California shall govern this Agreement and you consent to the jurisdiction of the Northern District of California or the State of California for the County of Santa Clara. Sections 2 - 4 and 7 - 11 shall survive the expiration or termination of this Agreement. This greement may be amended, altered, or modified only by Tele Atlas. You may not assign any part of this Agreement without Tele Atlas' prior written consent. You acknowledge and understand that the Data may be subject to restrictions on exportation and agree to comply with any applicable export laws. In the event that any provision or part of a provision of this Agreement is determined to be invalid, illegal, or unenforceable, such provision part thereof shall be stricken from this Agreement and the emainder of this Agreement shall be valid, legal, and enforceab to the maximum extent possible. Any notice under this Agreement shall be delivered by courier to Tele Atlas North America, Inc., Attention Contracts Department, 11 Lafavette Street, Lebanon, NH 03766 USA.

### About the Data for the Map Database

- This database was developed and recorded up to April 2005. Changes to streets/highways made after that time may not be reflected in this database.
- It is strictly prohibited to reproduce and use any part or the whole of this map in any form without permission from the copyright owner.
- If the local traffic regulations or conditions deviate from this data, follow the local traffic regulations (such as signs, indications, etc.) and conditions (such as construction, weather,
- The traffic regulation data used in the map database applies only to standard sized passenger vehicles. Note that regulations for larger vehicles, motorbikes, and other nonstandard vehicles are not included in the data-

#### Copyright

©1984-2006 Tele Atlas North America, Inc. All Rights Reserved.

Data by Info USA ©2006 All Rights Reserved.

Canadian Data © 2006 DMTI Spatial Inc., its licensors, and Tele Atlas North America, Inc. Portions of Canadian map data are reproduced under license from Her Majesty the Queen in Right of Canada with permission from Natural Resource Canada, The Queen in Right of Manitoba, and other third party suppliers.

© 2006 INCREMENT P CORP. ALL RIGHTS RESERVED

make any represent

## products U.S.A Pionee (USA) CUSTO PORT P.O. Bo Long E 90801 800-421

For warranty information, please see the Limited Warranty sheet included with your product.

1. Register your product. We will keep the details of your purchase on file to help you refer to this information in the event of an insurance claim

- more.

- technologies.

## U.S.A.

#### □ If you have already upgraded your AVIC-N1 by using CNDV-50MTP (CNDV-50MT), you do not need to obtain the Operation Manual for AVIC-N2. Use the Operation Manual supplied with CNDV-50MTP (CNDV-50MT).

Obtain the manual by: downloading it via Web Visit "http://www.pioneerelectronics.com/" and

- access "SERVICE & SUPPORT". ordering it through phone
- Call to 800-421-1404 CUSTOMER SUPPORT DIVISION

#### Be sure to read the following descriptions

- License Agreement
- This provides a licence agreement of this software. Be sure to read this before using the software.
- About the Data for the Map Database This provides the date when the Map Data-
- base was recorded. Copyright
- This provides the copyright of the Map Database

#### • Other Precautions

This provides the important precautions for using this software.

#### c. Indemnification by You You shall indemnify and hold harmless the licensors, including Her Majesty the Queen in Right of Canada, the Minister of Nai ural Resources and their respective officers, employees and agents, from and against any claim, demand or action, irrespective of the nature of the claim, demand or action allegi loss, costs, damages, expenses, or injury (including injury from death) resulting from your authorized or unauthorized use, possession, modification, or alteration of the Data.

his is the exclusive and complete Agreement between Tele Atlas

# 9. <u>Miscellaneous.</u>

#### 8. <u>Additional Provisions with respect to</u> Canadian Data only.

not subject to disclosure

- he Data may include the data of licensors, including Her Majesty the Queen in Right of Canada. Such Data is provided or an "AS IS" AND "WITH ALL FAULTS BASIS" and the licensors including HER MAJESTY THE QUEEN AND THE MINISTER OF NATURAL RESOURCES EXPRESSLY DISCLAIM ALL WAR-RANTIES, EXPRESS OR IMPLIED, INCLUDING BUT NOT LIM-ITED TO, THE IMPLIED WARRANTIES OF NON-
- INFRINGEMENT, MERCHANTABILITY, QUALITY, EFFECTIVE NESS, COMPLETENESS, ACCURACY, TITLE AND FITNESS FOR A PARTICULAR PURPOSE. THE ENTIRE RISK AS TO THE QUALITY AND PERFORMANCE OF THE DATA PRODUCT RESTS WITH YOU. HER MAJESTY THE QUEEN AND THE MIN-ISTER OF NATURAL RESOURCES DO NOT WARRANT THAT THE DATA WILL MEET YOUR REQUIREMENTS OR THAT THE OPERATION OF THE DATA WILL BE UNINTERRUPTED OR ERROR FREE. NO ORAL OR WRITTEN ADVICE GIVEN BY HER MAJESTY THE QUEEN. THE MINISTER OF NATURAL RESOURCES, TELE ATLAS OR ITS LICENSORS AND EMPLOY-EES CREATES A WARRANTY OR IN ANY WAY INCREASES HER MAJESTY THE QUEEN AND THE MINISTER OF NATURAL RESOURCES LIABILITY AND YOU MAY NOT RELY ON ANY
- Disclaimer of Liability. IN NO EVENT SHALL THE LICENSORS, INCLUDING HER MAJ ESTY THE QUEEN IN RIGHT OF CANADA. THE MINISTER OF NATURAL RESOURCES OR THEIR RESPECTIVE OFFICERS, EMPLOYEES OR AGENTS (THE "LICENSORS"), BE LIABLE TO YOU FOR MATTERS ARISING OUT OF THE SUBJECT MATTER OF THE AGREEMENTS, WHETHER IN CONTRACT, TORT OR

SUCH INFORMATION OR ADVICE.

HERWISE. THE LICENSORS SHALL NOT BE LIABLE TO YOU FOR ANY SPECIAL, INDIRECT, CONSEQUENTIAL, OR INCIDENTAL DAMAGES (INCLUDING DAMAGES FOR LOSS OF BUSINESS PROFITS, BUSINESS INTERRUPTION, LOSS OF BUSINESS INFORMATION, AND THE LIKE) ARISING OUT OF THE AGREE-

ediately and automatically is Agreement will termir without notice, if you breach any term of this Agreement. You agree that in the event of termination of the Agreement, you shall return the Data (including all documentation and all copies) to Tele Atlas and its suppliers. 6. <u>Indemnity.</u> 'ou agree to indemnify, defend and hold Tele Atlas, its Licensors, and its Suppliers (including their respective licensors, suppliers, assignees, subsidiaries, affiliated companies, and the respective officers, directors, employees, shareholders, agents and repre-

sentatives) free and harmless from and against any liability, loss, injury (including injuries resulting in death), demand, action, cost, expense, or claim of any kind or character, including but not lim-

ited to attorney's fees, arising out of or in connection with any use

f you are an agency, department, or other entity of the United

States Government, then use, duplication, reproduction,

States Government, or funded in whole or in part by the United

modification, disclosure or transfer of this commercial product

and accompanying documentation, is restricted in accordance

with FAR 12.212 and DFARS 227.7202, and by a license agree-ment. Contractor/manufacturer is Tele Atlas North America, Inc

11 Lafavette Street, Lebanon, NH 03766, (603) 643-0330, The Data

is ©1984/2003 by Tele Atlas N.V. and Tele Atlas North America, Inc. ALL RIGHTS RESERVED. For purpose of any public disclosure

provision under any federal, state or local law, it is agreed that the Data is a trade secret and a proprietary commercial product and

sion by you of the Data.

7. <u>U.S. Government Rights.</u>

Published by Pioneer Corporation.

All rights reserved.

Printed in Japan

5. Termination.

<IRB1004-A> UC

Copyright © 2006 by Pioneer Corporation.

#### License Agreement

#### **PIONEER CNDV-60MP - for**

THIS IS A LEGAL AGREEMENT BETWEEN YOU, AS THE END USER, AND PIONEER ELECTRONICS (USA) INC. ("PIONEER") PLEASE READ THE TERMS AND CONDITIONS OF THIS AGRE MENT CAREFULLY BEFORE USING THE SOFTWARE INSTALLED ON THE PIONEER PRODUCTS. BY USING THE SOFTWARE INSTALLED ON THE PIONEER PRODUCTS, YOU AGREE TO BE BOUND BY THE TERMS OF THIS AGREEMENT. THE SOFTWARE NICLUDES A DATABASE LICENSED BY THIRD PARTY SUP-PLIER(S) ("SUPPLIERS"), AND YOUR USE OF THE DATABASE IS COVERED BY THE SUPPLIERS' SEPARATE TERMS, WHICH ARE ATTACHED TO THIS AGREEMENT, IF YOU DO NOT AGREE WITH ALL OF THESE TERMS, PLEASE RETURN THE PIONEER PROD UCTS (INCLUDING THE SOFTWARE, AND ANY WRITTEN MATE RIALS) WITHIN FIVE (5) DAYS OF RECEIPT OF THE PRODUCTS TO THE AUTHORIZED PIONEER DEALER FROM WHICH YOU PURCHASED THEM. USE OF THE SOFTWARE SHALL BE DEEMED TO BE YOUR CONSENT TO THE LICENSE AGREEMENT

#### 1. GRANT OF LICENSE

Pioneer grants to you a non-transferable, non exclusive license to use the software installed on the Pioneer products (the "Soft-ware") and the related documentation solely for your own personal use or for internal use by your business, only on such

Pioneer products. You shall not copy, reverse engineer, translate, port, modify or make derivative works of the Software. You shall not loan, rent, disclose, publish, sell, assign, lease, sublicense, market or othe wise transfer the Software or use it in any manner not expressly authorized by this agreement. You shall not derive or attempt to derive the source code or structure of all or any portion of the Soft-ware by reverse engineering, disassembly, decompilation, or any other means. You shall not use the Software to operate a service bureau or for any other use involving the processing of data for other persons or entities.

. Pioneer and its licensor(s) shall retain all copyright, trade secre patent and other proprietary ownership rights in the Software. The Software is copyrighted and may not be copied, even if modified or merged with other products. You shall not alter or remove any copyright notice or proprietary legend contained in or on the Soft-

You may transfer all of your license rights in the Software, the related documentation and a copy of this License Agreement to another party, provided that the party reads and agrees to accept the terms and conditions of this License Agreement

#### 2. DISCLAIMER OF WARRANTY

The Software and related documentation are provided to you "A IS". PIONEER AND ITS LICENSOR(S) (for the purpose of provisions 2 and 3. Pioneer and its licensor(s) shall be collectively eferred to as "Pioneer") MAKES AND YOU RECEIVE NO WA RANTY FOR THE SOFTWARE, WHETHER EXPRESS OR IMPLIED AND ALL WARRANTIES OF MERCHANTABILITY AND FITNESS FOR ANY PARTICULAR PURPOSE FOR THE SOFTWARE ARE EXPRESSLY EXCLUDED. SOME STATES DO NOT ALLOW EXCLU SION OF IMPLIED WARRANTIES, SO THE ABOVE EXCLUSION MAY NOT APPLY TO YOU. The Software is complex and may co tain some nonconformities, defects or errors. For example, the voice recognition function as implemented by the Software may not recognize your voice. Pioneer does not warrant that the Soft ware will meet your needs or expectations, that operation of the Software will be error free or uninterrupted, or that all non-con formities can or will be corrected. Furthermore, Pioneer does not ons or warranties regarding the use or results of the use of the Software in terms of its accuracy, reliabil-

#### 3. LIMITATION OF LIABILITY

O EVENT SHALL PIONEER RELLARLE FOR ANY DAMAGES LIMITATION, COMPENSATORY, INCIDENTAL, INDIRECT, SPE-CIAL, CONSEQUENTIAL, OR EXEMPLARY DAMAGES, LOS PROFITS, LOST INCOME, LOST SALES OR BUSINESS, EXPENDI TURES, INVESTMENTS, OR COMMITMENTS IN CONNECTION WITH ANY BUSINESS, LOSS OF ANY GOODWILL, OR DAMAGES RESULTING FROM THE USE OF OR INABILITY TO USE THE SOF WARE, EVEN IF PIONEER HAS BEEN INFORMED OF, KNEW OF OR SHOULD HAVE KNOWN OF THE LIKELIHOOD OF SUCH DAMAGES. THIS LIMITATION APPLIES TO ANY AND ALL CAUSES OF ACTION INDIVIDUALLY OR IN THE AGGREGAT INCLUDING WITHOUT LIMITATION BREACH OF CONTRACT BREACH OF WARRANTY, NEIGLIGENCE, STRICT LIABILITY, MIS REPRESENTATION, AND OTHER TORTS. IF PIONEER'S WAR-RANTY DISCLAIMER OR LIMITATION OF LIABILITY SET FORTH IN THIS AGREEMENT SHALL OR FOR ANY REASON WHATSOEVER BE HELD UNENFORCEABLE OR INAPPLICABLE, YOU AGREE HAT PIONEER'S LIABILITY SHALL NOT EXCEED FIFTY PERCENT (50%) OF THE PRICE PAID BY YOU FOR THE ENCLOSED PIO-NEER PRODUCT.

Some states do not allow the exclusion or limitation of incidental or consequential damages, so the above limitation or exclusion may not apply to you. This warranty disclaimer and limitation of liability shall not be applicable to the extent that they are prohib ited by any applicable federal, state or local law which provides that such a disclaimer or limitation cannot be waived or

#### 4. EXPORT LAW ASSURANCES

You agree and certify that neither the Software nor any other tec nical data received from Pioneer, nor the direct product thereof vill be exported outside the United States except as authorized and as permitted by the laws and regulations of the United States If the Software has been rightfully obtained by you outside of the United States, you agree that you will not re-export the Software nor any other technical data received from Pioneer, nor the direc product thereof, except as permitted by the laws and regulations of the United States and the laws and regulations of the jurisdic tion in which you obtained the Software

#### 5. TERMINATION

This Agreement is effective until terminated. You may terminate i at any time by destroying the Software. The Agreement also will erminate if you do not comply with any terms or conditions of this greement. Upon such termination, you agree to destroy the Soft

#### 6. U.S. GOVERNMENT END USERS

he Software is being acquired by or on behalf of the United ates government or any other entity seeking or applying rights similar to those customarily claimed by the United States gover ment, the Data is licensed with "Limited Rights." Utilization of the Software is subject to the restrictions specified in the "Rights in Technical Data" clause at DFARS 252.227-7013, or the equivalent clause for non-defense agencies. Pioneer Electronics (USA) Inc., 2265 East220th Street, Long Beach, CA 90810.

#### 7. MISCELLANEOUS

his is the entire Agreement between Pioneer and you regarding its subject matter. No change in this Agreement shall be effecti unless agreed to in writing by Pioneer. Pioneer retailers do not have the authority to change this Agreement. This Agreement shall be governed by and construed in accordance with the inter nal laws of the State of California. If any provision of this Agreement is declared invalid or unenforceable, the remaining visions of this Agreement shall remain in full force and effect

#### **PIONEER CNDV-60MP - for** Canada

THIS IS A LEGAL AGREEMENT BETWEEN YOU, AS THE END USER, AND PIONEER ELECTRONICS OF CANADA, INC. ("PIO-NEER"). PLEASE READ THE TERMS AND CONDITIONS OF THIS AGREEMENT CAREFULLY BEFORE USING THE SOFTWARE INSTALLED ON THE PIONEER PRODUCTS. BY USING THE SOFT-WARE INSTALLED ON THE PIONEER PRODUCTS, YOU AGREE TO BE BOUND BY THE TERMS OF THIS AGREEMENT. THE SOFT WARE INCLUDES A DATABASE LICENSED BY THIRD PARTY SUPPLIER(S) ("SUPPLIERS"), AND YOUR USE OF THE DATA-BASE IS COVERED BY THE SUPPLIERS' SEPARATE TERMS, WHICH ARE ATTACHED TO THIS AGREEMENT. IF YOU DO NOT AGREE WITH ALL OF THESE TERMS, PLEASE RETURN THE PIO-NEER PRODUCTS (INCLUDING THE SOFTWARE, AND ANY WRITTEN MATERIALS) WITHIN FIVE (5) DAYS OF RECEIPT OF THE PRODUCTS, TO THE AUTHORIZED PIONEER DEALER FROM WHICH YOU PURCHASED THEM. USE OF THE SOFTWARE SHALL BE DEEMED TO BE YOUR CONSENT TO THE LICENSE AGREEMENT.

#### **1. GRANT OF LICENSE**

Pioneer grants to you a non-transferable, nonexclusive license t use the software installed on the Pioneer products (the "Software") and the related documentation solely for your own pe sonal use or for internal use by your business, only on such Pioneer products.

You shall not copy, reverse engineer, translate, port, modify or make derivative works of the Software. You shall not loan, rent, disclose, publish, sell, assign, lease, sublicense, market or other wise transfer the Software or use it in any manner not expressly authorized by this agreement. You shall not derive, or attempt to derive, the source code or structure of all or any portion of the Software by reverse engineering, disassembly, decompilation, or any other means. You shall not use the Software to operate a serv ice bureau or for any other use involving the processing of data for other persons or entities. Pioneer and its licensor(s) shall retain all copyright, trade secret,

patent and other proprietary ownership rights in the Software. The Software is copyrighted and may not be copied, even if modified or merged with other products. You shall not alter or remove any copyright notice or proprietary legend contained in or on the Sofi

You may transfer all of your license rights in the Software, the related documentation and a copy of this License Agreement to nother party, provided that the party reads and agrees to accep the terms and conditions of this License Agreement.

#### 2. DISCLAIMER OF WARRANTY

ided to you "AS . PIONEER AND ITS LICENSOR(S) (for the purpose of provi sions 2 and 3, Pioneer and its licensor(s) shall be collectively referred to as "Pioneer") MAKES AND YOU RECEIVE NO WAR-RANTY FOR THE SOFTWARE, WHETHER EXPRESS OR IMPLIED AND ALL WARRANTIES OF MERCHANTABILITY AND FITNESS FOR ANY PARTICULAR PURPOSE FOR THE SOFTWARE ARE EXPRESSLY EXCLUDED. SOME STATES DO NOT ALLOW EXCLU SION OF IMPLIED WARRANTIES, SO THE ABOVE EXCLUSION MAY NOT APPLY TO YOU. The Software is complex and may co MAY NOT APPLY TO YOU. The Software is complex and may con tain some nonconformities, defects or errors. For example, the voice recognition function as implemented by the Software may not recognize your voice. Pioneer does not warrant that the Soft-ware will meet your needs or expectations, that operation of the Configure 10th provides of the Software the total the soft-Software will be error-free or uninterrupted, or that all non-con formities can or will be corrected. Furthermore, Pioneer does not make any representations or warranties regarding the use or results of the use of the Software in terms of its accuracy, reliability or otherwise

#### **3. LIMITATION OF LIABILITY**

NO EVENT SHALL PIONEER BE LIABLE FOR ANY DAMAGES LIMITATION, COMPENSATORY, INCIDENTAL, INDIRECT, SPE-CIAL, CONSEQUENTIAL, OR EXEMPLARY DAMAGES, LOST PROFITS, LOST INCOME, LOST SALES OR BUSINESS, EXPENDI-TURES, INVESTMENTS, OR COMMITMENTS IN CONNECTION WITH ANY BUSINESS, LOSS OF ANY GOODWILL, OR DAMAGES RESULTING FROM THE USE OF OR INABILITY TO USE THE SOF WARE, EVEN IF PIONEER HAS BEEN INFORMED OF, KNEW OF OR SHOULD HAVE KNOWN OF THE LIKELIHOOD OF SUCH DAMAGES. THIS LIMITATION APPLIES TO ANY AND ALL CAUSES OF ACTION INDIVIDUALLY OR IN THE AGGREGATE NCLUDING WITHOUT UMITATION BREACH OF CONTRACT BREACH OF WARRANTY, NEGLIGENCE, STRICT LIABILITY, MI REPRESENTATION, AND OTHER TORTS. IF PIONEER'S WAR-RANTY DISCLAIMER OR LIMITATION OF LIABILITY SET FORTH IN IS AGREEMENT SHALL OR FOR ANY REASON WHATSOEVER BE HELD UNENFORCEABLE OR INAPPLICABLE, YOU AGREE THAT PIONEER'S LIABILITY SHALL NOT EXCEED FIFTY PERCENT (50%) OF THE PRICE PAID BY YOU FOR THE ENCLOSED PIO-NEER PRODUCT.

Some states do not allow the exclusion or limitation of incidental or consequential damages, so the above limitation or exclusion may not apply to you. This warranty disclaimer and limitation of liability shall not be applicable to the extent that they are prohib ited by any applicable federal, state or local law which provides that such a disclaimer or limitation cannot be waived or

#### **4. EXPORT LAW ASSURANCES**

'ou agree and certify that neither the Software nor any other tecl ical data received from Pioneer, nor the direct product thereo vill be exported outside Canada except as authorized and as pe mitted by the laws and regulations of Canada. If the Software ha been rightfully obtained by you outside of Canada, you agree that you will not re-export the Software nor any other technical data received from Pioneer, nor the direct product thereof, except as permitted by the laws and regulations of Canada and the laws and regulations of the jurisdiction in which you obtained the Software

#### 5. TERMINATION

This Agreement is effective until terminated. You may terminate it at any time by destroying the Software. The Agreement also will terminate if you do not comply with any terms or conditions of this Agreement. Upon such termination, you agree to destroy the Soft

#### 6. MISCELLANEOUS

This is the entire Agreement between Pioneer and you regarding its subject matter. No change in this Agreement shall be effective unless agreed to in writing by Pioneer. Pioneer retailers do not have the authority to change this Agreement. This Agreement shall be governed by and construed in accordance with the inter-nal laws of the Province of Ontario and the federal laws of Canada applicable therein. If any provision of this Agreement is declared nvalid or unenforceable, the remaining provisions of this Agree ment shall remain in full force and effect.

#### Other Precautions

## After-sales service for Pioneer

Please contact the dealer or distributor from where you purchased the product for its aftersales service (including warranty conditions) or any other information. In case the necessary information is not available, please contact the companies listed below Please do not ship your product to the compa-

nies at the addresses listed below for repair with out making advance contact.

| 0              |                        |
|----------------|------------------------|
|                | CANADA                 |
| er Electronics | Pioneer Electronics of |
| Inc.           | Canada, Inc.           |
| OMER SUP-      | CUSTOMER               |
| DIVISION       | SATISFACTION           |
| ox 1760        | DEPARTMENT             |
| Beach, CA      | 300 Allstate Parkway   |
| 1760           | Markham, Ontario       |
| 1-1404         | L3R OP2                |
|                | 1-877-283-5901         |
|                |                        |

#### Product registration

Visit us at the following site:

## http://www.pioneerelectronics.com

such as loss or theft. 2. Receive updates on the latest products and

3. Download owner's manuals, order product catalogues, research new products, and much

4. Receive notices of software upgrades and software updates.

#### **Renewed Points through this** Upgrade

If you upgrade your navigation system by this disc, the system will have the following change;

#### Renewal Map database

The Map database will be changed.

#### Wide variety of facility information for Points of Interest (POI) search

You can search your destination from all areas. – Approximately 11 million POIs are included in this database as of January 2005.

– Some POI information may not be accurate or may become inaccurate through the passage of time. Please directly contact the POI to verify the accuracy of the information about the POI which appears in this database. POI information is subject to change without notice.

#### Change zone name

 $NF \rightarrow NL$  (NEWFOUNDLAND AND LABRADOR of CANADA)

#### Appearance changing (except for AVIC-D1)

The appearance of the navigation menu and AV menu will change as follows:

#### Navigation menu

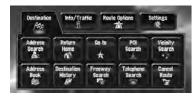

#### AV menu

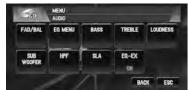

#### Renewed POI icon

Some facilities icons used in POI Search, Vicinity Search, and Overlay POI will be changed.

**Renewed Points for AV Source** 

#### Source icon The icon design for each source will be changed.

#### Some of "ESC" touch key (except for AVIC-D1)

if the file name is long.)

The name of the touch key will be changed from "ESC" to "HIDE".

#### Renewed point in the MP3 operation screen (except for AVIC-D1)

The folder icon has will be added to the "UP" touch key. The file extension (.mp3) will be displayed after a track in the track list display and detail Information display. (The extension may not be displayed

#### How to Upgrade Your Navigation

The program is installed to the navigation system using the application disc. When installing the program, you carry out the following operations. When all the setup procedures are completed, you can use the navigation system. The screen images used in this section are AVIC-N2 as an example.

#### **1** Park your vehicle in a safe place. Leave the engine on, and make sure that the parking brake is applied.

#### 2 Remove the current disc. AVIC-N1, AVIC-N2:

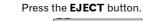

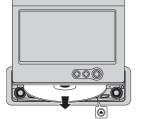

AVIC-D1: Press and hold the OPEN/CLOSE button to open the LCD panel and then press the **DVD-ROM EJECT** button.

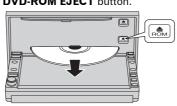

**3** Insert the new Pioneer DVD Map Disc into the appropriate slot. AVIC-N1, AVIC-N2:

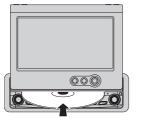

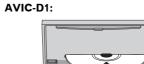

When the upgraded program has been found, installation of the program starts immediately. If you cannot insert a disc completely or if an inserted disc is not recognized, check that the label side of the disc is up. Press

the EJECT (or DVD-ROM EJECT) button to eject the disc, and check the disc for damage before inserting the disc again.

#### **A** CAUTION

• Once the installation of the program starts, do not stop the engine of your vehicle nor switch off the navigation system until the installation is completed and the following Audio screen appears.

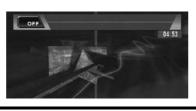

4 Press the NAVI/AV button to change the navigation screen. (If you use AVIC-D1, press the MAP button.)

#### 5 Touch "Yes/Oui".

When you start the navigation system for the first time, you will see a confirmation message asking if you wish to select another language. English is the default language of the navigation system. If desired, you can select another language as shown.

- To keep English, touch "No/Non". After this, proceed to Step 8.
- When you want to select another language, touch "Yes/Oui", and proceed to the next step.

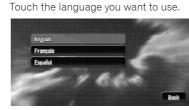

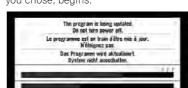

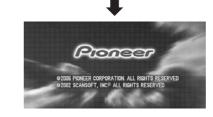

ton.)

#### 6 Select the language from the list.

The language selected here is reflected for the navigation functions (e.g., Destination search, etc.) only.

Installation of the program, in the language you chose, begins

When the installation is complete, the opening display appears.

7 Press the NAVI/AV button to change the navigation screen. (If you use AVIC-D1, press the MAP but-

Some time is needed until navigation is ready. 8 Check the details of the cautionary mes-

sage and touch "OK".

#### **9** To set the time difference, touch "+" or

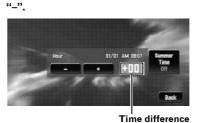

The time difference between the time origi nally set in the navigation system (Pacific Standard Time) and the current location of your vehicle is shown. If necessary, adjust the time difference. Touching "+" or "-" changes the time difference display in one-hour increments. The time difference can be set from +3 to -3 hours.

#### **10**If necessary, set to summer time.

Daylight Saving Time (DST) is off by default. Touch "Summer Time" to change the time if you are in the daylight saving period. This turns the display below summer time "On"

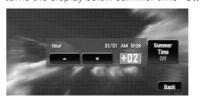

**11**To complete the setting, touch "Back".

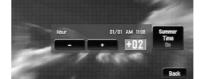

The map of your surroundings appears.

Free Manuals Download Website <u>http://myh66.com</u> <u>http://usermanuals.us</u> <u>http://www.somanuals.com</u> <u>http://www.4manuals.cc</u> <u>http://www.4manuals.cc</u> <u>http://www.4manuals.cc</u> <u>http://www.4manuals.com</u> <u>http://www.404manual.com</u> <u>http://www.luxmanual.com</u> <u>http://aubethermostatmanual.com</u> Golf course search by state

http://golfingnear.com Email search by domain

http://emailbydomain.com Auto manuals search

http://auto.somanuals.com TV manuals search

http://tv.somanuals.com